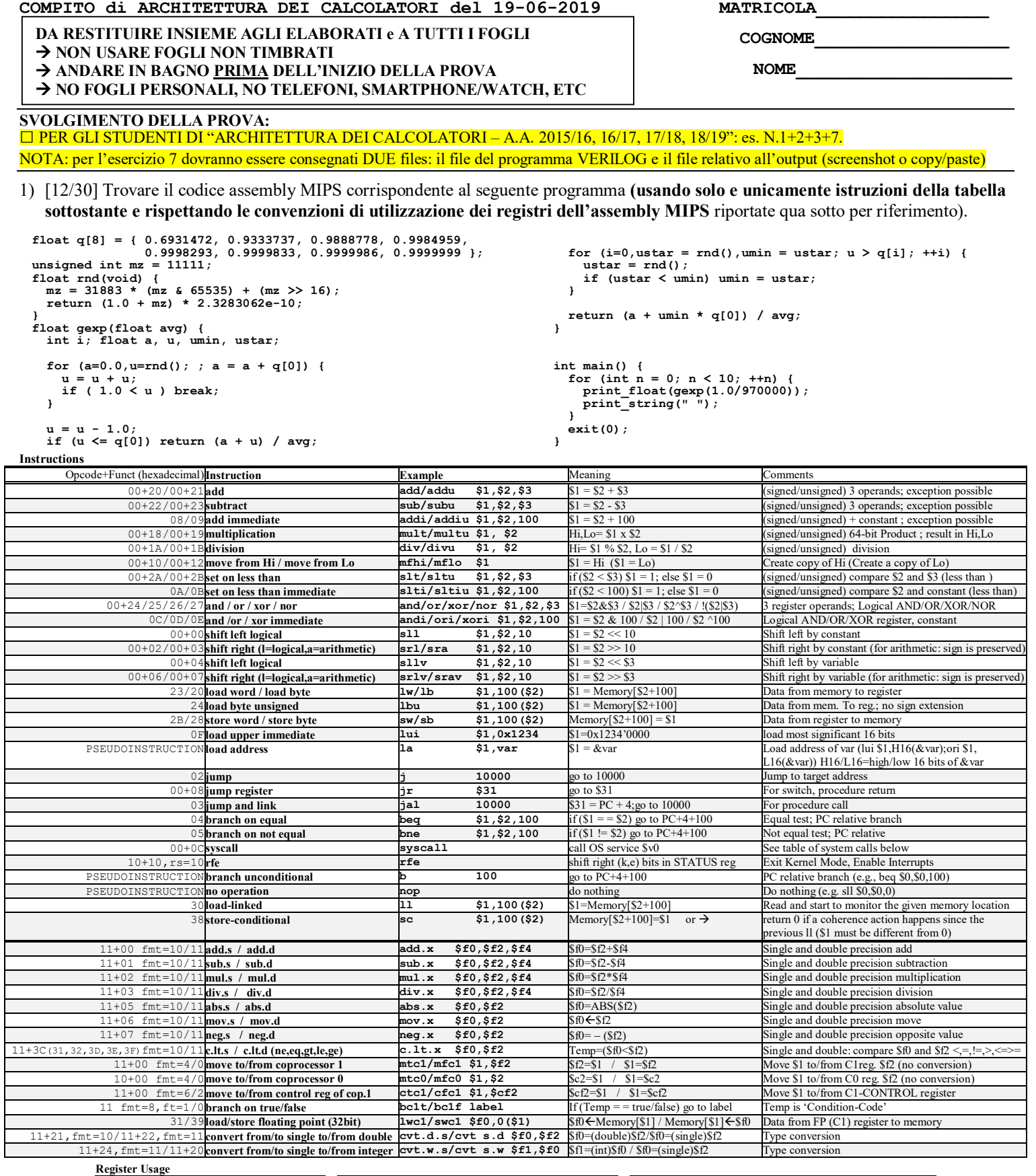

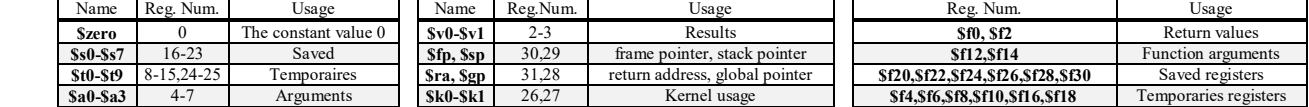

**System calls**

 $\mathsf{L}% _{0}\!\left( \mathcal{M}\right) \equiv\mathsf{L}_{0}\!\left( \mathcal{M}\right)$ ├

|<br>|-

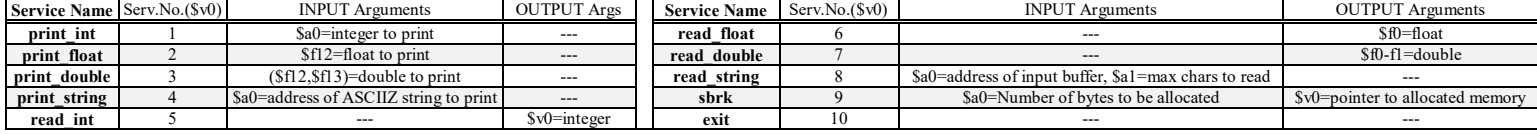

### **COMPITO di ARCHITETTURA DEI CALCOLATORI del 19-06-2019**

- 2) [5/30] Si consideri una cache di dimensione 128B e a 4 vie di tipo write-back/write-non-allocate. La dimensione del blocco e' 16 byte, il tempo di accesso alla cache e' 4 ns e la penalita' in caso di miss e' pari a 40 ns, la politica di rimpiazzamento e' FIFO. Il processore effettua i seguenti accessi in cache, ad indirizzi al byte: 226, 412, 262, 610, 239, 260, 214, 323, 321, 340, 315, 412, 515, 622, 790, 815. Tali accessi sono alternativamente letture e scritture. Per la sequenza data, ricavare il tempo medio di accesso alla cache, riportare i tag contenuti in cache al termine, i bit di modifica (se presenti) e la lista dei blocchi (ovvero il loro indirizzo) via via eliminati durante il rimpiazzamento ed inoltre in corrispondenza di quale riferimento il blocco e' eliminato.
- 3) [4/30] Spiegare il funzionamento del FLIP-FLOP-SR negative edge-triggered: riportare tabella della verita' e sintesi a livello di porte e per ogni riga della tabella della verita' dimostrare perché si ottiene quella data uscita usando il digramma temporale (in particolare per quanto riguarda la sensibilità sui fronti in discesa).
- 7) [9/30] Descrivere e sintetizzare in Verilog il modulo XXX rappresentato in figura. Tracciare il diagramma di temporizzazione come verifica della correttezza dell'unità XXX (il modulo Testbench e' fornito). Nota: si può svolgere l'esercizio su carta oppure con ausilio del simulatore salvando una copia dell'output (diagramma temporale) e del programma Verilog su USBdrive del docente.

*X1 Y1*

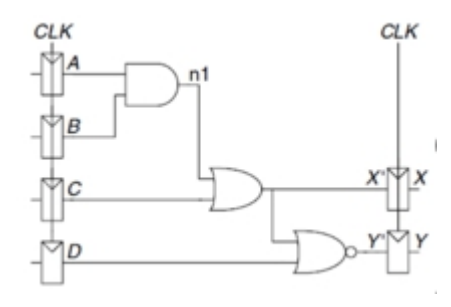

```
`timescale 1ns/1ps
module TopLevel;
reg reset_;initial begin reset_=0; #22 reset_=1; #300; $stop; end
reg clock ;initial clock =0; always #5 clock <=(!clock);
reg[3:0] X;
wire X1=Xxx.x;
wire Y1=Xxx.y;
initial begin X='B000;
 wait(reset_==1);
 @(posedge clock); X<='B0000;@(posedge clock); X<='B0001;@(posedge clock); X<='B0010;@(posedge clock); X<='B0011;
 @(posedge clock); X<='B0100;@(posedge clock); X<='B0101;@(posedge clock); X<='B0110;@(posedge clock); X<='B0111;
 @(posedge clock); X<='B1000;@(posedge clock); X<='B1001;@(posedge clock); X<='B1010;@(posedge clock); X<='B1011;
 @(posedge clock); X<='B1100;@(posedge clock); X<='B1101;@(posedge clock); X<='B1110;@(posedge clock); X<='B1111;
 #10
 $finish;
end
XXX Xxx(clock,reset_,X[3],X[2],X[1],X[0], X1,Y1);
endmodule
 clock
                                               Ⴎ
                                                   Ⴎ
                                                          Ⴎ
                                         1 FI L
                                                      ı
                                                             ┱
                                                                7 I
                        \perp\perp\perp\perpreset
 X[3:0]
```
### **SOLUZIONE**

#### **ESERCIZIO 1**

swc1 \$f22,12(\$sp) #salvo f22<br>swc1 \$f24, 8(\$sp) #salvo f24 data. .float 0.6931472, 0.9333737,  $q$ : swc1 \$f26, 4(\$sp)<br>swc1 \$f28, 0(\$sp)  $0.9888778, 0.9984959, 0.9998293,$  $#$ salvo f26  $\begin{array}{ccc}\n& - & -\rightarrow & \pm 28 \\
\text{\#salvo f28}\n\end{array}$  $0.9999833, 0.9999986, 0.9999999$  $\text{and } \frac{1}{2}$   $\text{and } \frac{1}{2}$   $\text{and } \frac{1}{2}$   $\text{and } \frac{1}{2}$  and  $\text{and } \frac{1}{2}$  and  $\text{and } \frac{1}{2}$  and  $\text{and } \frac{1}{2}$  and  $\text{and } \frac{1}{2}$  and  $\text{and } \frac{1}{2}$  and  $\text{and } \frac{1}{2}$  and  $\text{and } \frac{1}{2}$  and  $\text{and } \frac{1}{2}$  and  $\text{and$  $mz:$  . word  $11111$  $eff.$ .float 1.0 c970: .word 970000 .asciiz " "<br>.float 2.3283062e-10  $SD:$ mtc1  $$0, $f20$  # a=0.0<br>
jal rnd # f0=rnd()<br>
mov.s  $$f22, $f0$  # u=(.)<br>
#  $\epsilon q$  $cf232:$ c31883: .word 31883 c65535: .word 65535  $1\alpha$   $9\alpha$ ,  $4$   $\pi$   $9$ <br> $1\alpha$   $5f4$ ,  $0$  (\$t0)  $\pi$   $9$ .globl main .text forlini: add.s \$f22,\$f22,\$f22# u=u+u  $# - - - -$ c.1t.s  $$f28, $f22$  # 1.0<u  $rad.$ bc1t for1break  $$t2, cf232$  #  $&cf232$  $1a$ 1a  $$t3, c31883$  #  $$c31883$ <br>1a  $$t4, c65535$  #  $$c65535$ <br>1a  $$t4, c65535$  #  $$c65535$ <br>1a  $$t5, mx$  #  $$kmz$  $add.s$  \$f20,\$f20,\$f4 # a=a+(.) j forlini J 10111...<br>
forlbreak:<br>
sub.s \$f22,\$f22,\$f28# u=u-1.0<br>
c.le.s \$f22,\$f4 # u<=?q[0]<br>
bclf fineif2<br>
-dd s \$f0.\$f20,\$f22 # a+u lwc1 \$f0,0(\$t2) # 2.32...<br>lw \$t6,0(\$t3) # 31883<br>lw \$t7,0(\$t4) # 65535 xcii inneirz<br>add.s \$f0,\$f20,\$f22 # a+u<br>div.s \$f0,\$f0,\$f12 # (.)/avg<br>j gexp\_epilogo  $1w$  \$t9,0(\$t5) # mz<br>and \$t8,\$t9,\$t7 # mz&65535 multu \$t8,\$t6 # ()\*31883 fineif2:  $mflo$   $St8$ Inneirz:<br>
add \$s0,\$0,\$0 # i=0<br>
jal rnd<br>
mov.s \$f26,\$f0 # ustar=rnd()<br>
mov.s \$f24,\$f26 # umin=ustar addu \$t9,\$t9,\$t8 # ()+() ial i<br>sw \$t9,0(\$t5) # update mz mov.s<br>mtcl \$t9,\$f4 # mz into cl mov.s<br>cvt.s.w \$f4,\$f4 #(float)mz for2ini:<br>la \$t5,cf1 # &cf1 ial<br>lwcl \$f6,0(\$t5) # 1.0 mov s<br>add.s \$f4,\$f4.\$f6 # 1.0  $sr1$  \$t9,\$t9,16 # mz>>16 jal rnd mov.s \$f26,\$f0 add.s  $$f4, $f4, $f6 $$  # 1.0+mz<br>mul.s  $$f0, $f4, $f6 $$  # result<br>in  $\alpha$ bclf fineif3  $mov.s$  \$f24,\$f26 # umin=ustar ir \$ra # f12=avg, s0=i, f20=a, add \$t0,\$s0,\$s0 add  $$t0, $t0, $t0$ # f22=u, f24=umin, f26=ustar, f28=1.0 # i\*4  $la$  \$t1,q  $\#$  &a  $q$ exp: 20<br>
add \$t1,\$t1,\$t0 # &q[i]<br>
lwcl \$f4,0(\$t1) # q[i]<br>
c.lt.s \$f4,\$f22 # q[i]<?u  $add$   $$t1, $t1, $t0$ # PROLOGO addi \$sp,\$sp,-32 #alloco frame Solution of the c.it.s \$14,\$122<br>
sw \$ra, 28(\$sp) #salvo old-ra bolf for2end<br>
sw \$fp, 24(\$sp) #salvo old-fp addi \$50,\$50,1<br>
swc1 \$f20,16(\$sp) #salvo f20 for2end:<br>
swc1 \$f20,16(\$sp) #salvo f20 for2end:  $#$   $++i$ 

**L** Console

2327159.00000000 2099008.75000000 1803283.87500000 1326078.75000000 1416302.25000000 818284.87500000 1403477.37500000 1246176.37500000 1503524.75000000 1456143.50000000 |

### **ESERCIZIO 2**

Sia X il generico riferimento. A=associativita'. B=dimensione del blocco. C=capacita' della cache.

Si ricava S=C/B/A=# di set della cache=128/16/4=2, XM=X/B, XS=XM%S, XT=XM/S:

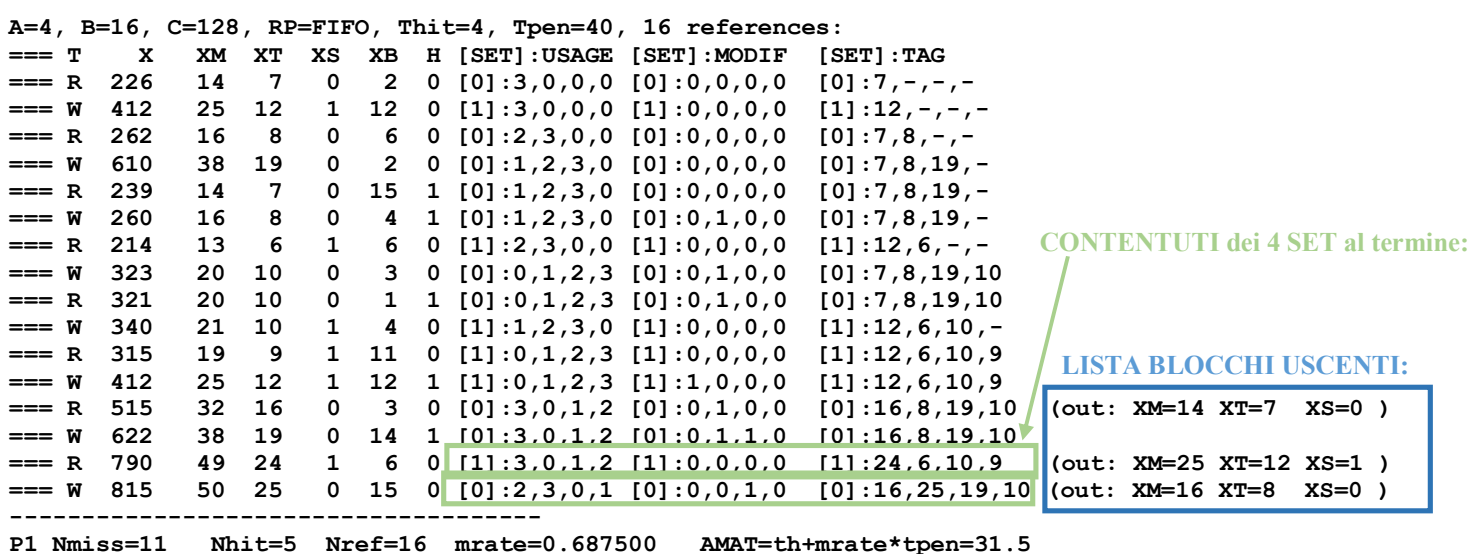

la \$t0,q #&q<br>lwc1 \$f4,0(\$t0) #q[0]<br>mul.s \$f0,\$f24,\$f4 #umin\*q[0]

 $add.s$   $$f0$ ,  $$f20$ ,  $$f22$   $# a+(.)$ 

ة . ...<br>--------+<br>BPILOGO #

gexp epilogo:

ir Šra

main forini:

 $mtc1$   $$s3, $f4$ 

svscall

svscall

main\_forend:

 $s$ yscall

la \$a0,sp

 $main:$ 

div.s  $$f0, $f0, $f12$  # (.)/avg

gexp\_epiiogo:<br>
lw \$ra, 28(\$sp)#riprist. old-ra<br>
lw \$rfp, 24(\$sp)#riprist. old-fp<br>
lw \$s0, 20(\$sp)#riprist. s0<br>
lwcl \$f20,16(\$sp)#riprist. f20<br>
lwcl \$f24, 8(\$sp)#riprist. f24<br>
lwcl \$f26, 4(\$sp)#riprist. f26<br>
lwd \$f26, 4(\$sp

lwc1 \$f26, 4(\$sp)#riprist. f28

 $add$   $$s0, $0, $0$  #  $n=0$ 

1a \$t1,cf1 # 6cf1<br>
1a \$t2,c970 # 6c970<br>
1wc1 \$f20,0(\$t1)# f20=1.0<br>
1w \$s3,0(\$t2) # s3=970000<br>
addi \$s4,\$0,10 # s4=10

 $\bar{sl}$ t \$t9,\$s0,\$s4# n<?10 beq \$t9,\$0, main forend

 $cvt.s.w$  \$f6,\$f4 # 970000.0

addi  $$v0, $0, 2$  # serv.2

addi  $5v0, 50, 4$  # serv.4

syscarr<br>addi \$s0,\$s0,1 # n++<br>j main\_forini

 $a\bar{d}d$ i \$v0,\$0,10 # serv.10

div.s \$f12,\$f20,\$f6#1.0/970000.0

jal gexp # result in f0<br>mov.s \$f12,\$f0 # number to print

 $#$  & sp

addi \$sp, \$sp, 32 #dealloco frame

# 970000

# **SOLUZIONE**

## **ESERCIZIO 3**

**ESERCIZIO 7**

Quando CK=1, il master Clocked-SR latch e' trasparente e lo slave e' opaco. Quindi i valori S e R si propagano su Q1. Quando CK=0, il master diventa opaco e lo slave trasparente: il valore di Q1 si propaga su Q, ma Q1 resta scollegato da S e R. QUINDI: qualunque valore sia presente su S e R un momento PRIMA del fronte in discesa del clock da 1 a 0, condiziona Q immediatamente DOPO la discesa del clock. In tutti gli altri momenti Q mantiene il suo vecchio valore, perche' c'e' sempre un Clocked-SR latch opaco che blocca il cammino da S e R a Q.

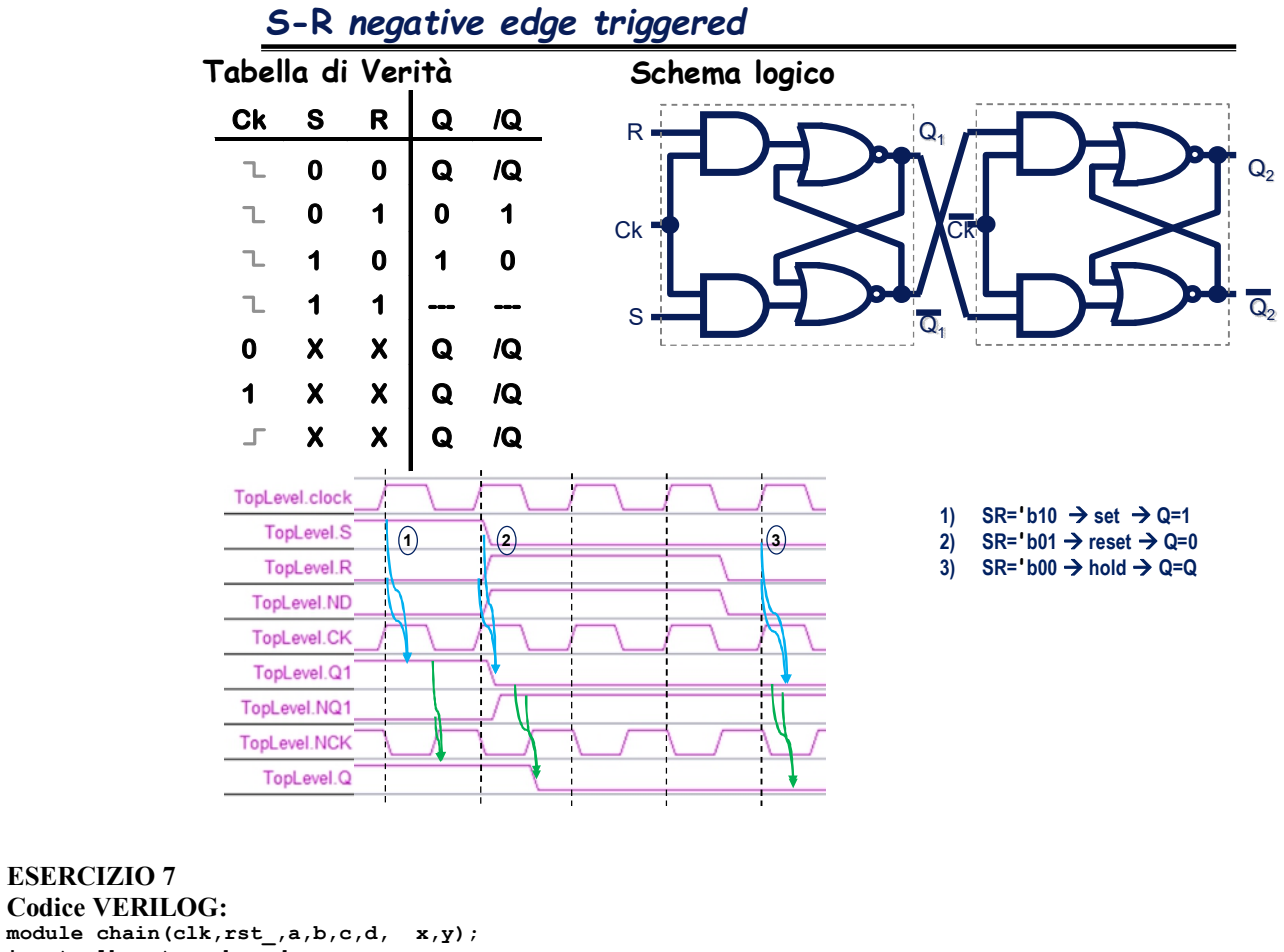

**input clk,rst\_,a,b,c,d; output x,y; reg x,y; wire n1, n2; reg areg, breg, creg, dreg; always @ (posedge clk) if(rst\_==1) #3 begin areg <= a; breg <= b; creg <= c; dreg <= d; x <= n2; y <= ~(dreg | n2); end assign n1 = areg & breg; assign n2 = n1 | creg; endmodule Diagramma temporale:**326.0ns  $120ns$  $40ns$  $160ns$  $80ns$ 1100<sub>ns</sub> 120<sub>ns</sub> 1140<sub>ns</sub>  $160ns$ 1180<sub>ns</sub>  $f$ <sub>0ns</sub> TopLevel.reset TopLevel.clock  $\overline{\mathbf{0}}$  $\overline{1}$  $\overline{2}$  $\overline{\mathbf{3}}$  $\overline{4}$ 5  $6\overline{6}$  $\overline{7}$  $\overline{8}$  $\overline{9}$  $\overline{B}$  $\overline{D}$ E  $\overline{F}$ TopLevel.X[3:0] Ā  $\overline{c}$ TopLevel.X1 TopLevel.Y1